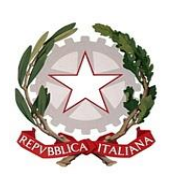

*Ministero dell'istruzione*

*Dipartimento per le risorse umane, finanziarie e strumentali Direzione Generale per i sistemi informativi e la statistica*

> Agli Enti Gestori/Legali Rappresentanti delle Istituzioni scolastiche paritarie di ogni ordine e grado

e, p.c. Ai Direttori degli Uffici Scolastici Regionali

**Oggetto**: Rilevazione Funzionamento delle scuole paritarie – disponibili le funzioni per il caricamento del Modello A.

Si comunica che, a partire dal 9 marzo 2022, vengono rese disponibili sul portale SIDI le funzioni per la compilazione, da parte delle scuole paritarie, del Modello A come previsto dal Decreto Ministeriale del 21 gennaio 2022, n.8.

La compilazione del suddetto Modello deve essere effettuata sul portale SIDI accedendo all'area "Scuole Paritarie → Rilevazione Funzionamento Scuole Paritarie" e cliccando sulla funzione "Gestione Dichiarazione" → "Modello A", come da Nota Prot. DGOSV n. 4432 del 21 febbraio 2022.

La nuova funzione è immediatamente disponibile per le scuole per le quali la Dichiarazione di Funzionamento risulta nello stato "inoltrata" o "in lavorazione". Le scuole che non hanno mai effettuato l'accesso alla Rilevazione del Funzionamento potranno visualizzare la funzione relativa al "Modello A" solo dopo aver eseguito almeno un salvataggio nell'area "Gestione Dichiarazione".

Il "Modello A" viene in parte precompilato con le informazioni inserite dalla scuola nella Dichiarazione di Funzionamento; è sempre possibile modificare i dati precompilati, avendo cura di comunicare le eventuali variazioni ai referenti territoriali per gli opportuni aggiornamenti dell'Anagrafe delle scuole paritarie.

Il "Modello A", compilato in ogni sua parte, deve essere stampato, firmato con firma digitale o autografa del rappresentante legale e allegato in formato PDF utilizzando la funzione "carica modello firmato".

Nella sezione "Documenti e Manuali" del SIDI è disponibile la guida operativa. È, inoltre, possibile richiedere assistenza contattando il numero verde 800 903 080 (attivo dal lunedì al venerdì dalle ore 8:00 alle ore 18:30 e il sabato dalle 8:00 alle 13:00) o aprire una richiesta via web attraverso il link [https://sidi.pubblica.istruzione.it/sidi-web/assistenza.](https://sidi.pubblica.istruzione.it/sidi-web/assistenza)

IL DIRETTORE GENERALE

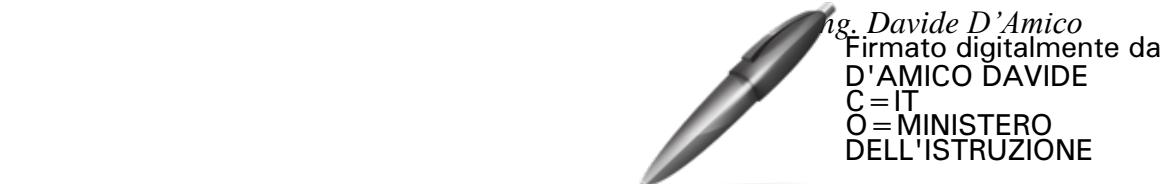